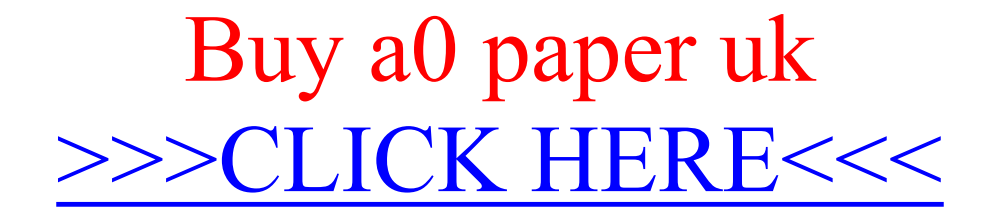

Buy a0 paper uk

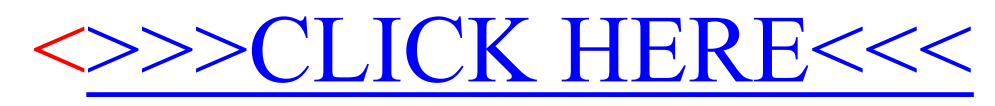